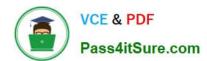

# **C\_TADM70\_21** Q&As

SAP Certified Technology Associate - OS/DB Migration for SAP NetWeaver 7.52 Exam

# Pass SAP C\_TADM70\_21 Exam with 100% Guarantee

Free Download Real Questions & Answers **PDF** and **VCE** file from:

https://www.pass4itsure.com/c\_tadm70\_21.html

100% Passing Guarantee 100% Money Back Assurance

Following Questions and Answers are all new published by SAP Official Exam Center

- Instant Download After Purchase
- 100% Money Back Guarantee
- 365 Days Free Update
- 800,000+ Satisfied Customers

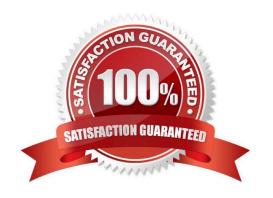

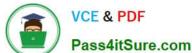

#### **QUESTION 1**

What are the steps required to migrate an ABAP based system?

There are 2 correct answers to this question

- A. Generate .\*TSK files only
- B. Technical migration preparation
- C. Unload export database
- D. Generate R3LOAD control files

Correct Answer: BD

#### **QUESTION 2**

The ABAP/JAVA Dual Stack Split is not intended to be used in which of the following system?

Please choose the correct answer.

- A. Import system
- B. Heterogeneous system
- C. Homogeneous system
- D. Export system

Correct Answer: B

#### **QUESTION 3**

Which programs are initiated by DISTMON during export/import? Note: There are 2 correct answers to this question.

- A. DIPGNTAB
- B. Time Analyzer
- C. Migration Monitor
- D. R3LOAD

Correct Answer: BC

## **QUESTION 4**

In what order are tasks executed during the export of an AS ABAP-based SAP source system?

## https://www.pass4itsure.com/c\_tadm70\_21.html 2024 Latest pass4itsure C\_TADM70\_21 PDF and VCE dumps Download

Please choose the correct answer.

A. R3LDCTL - R3SZCHK - R3LOAD

B. R3LDCTL - R3LOAD - R3SZCHK

C. R3SZCHK - R3LDCTL - R3LOAD

D. R3LOAD - R3SZCHK - R3LDCTL

Correct Answer: A

#### **QUESTION 5**

The SAP system copy tools can be used for system copies or migrations on any SAP supported operating system and database combination as of R/3 Release 3.0D. Name the system copies? \*

There are 2 correct answers to this question

- A. OP Migration
- B. Homogenous
- C. Heterogenous
- D. OB Migration

Correct Answer: BC

Latest C TADM70 21 Dumps C TADM70 21 VCE Dumps C TADM70 21 Braindumps